# **AutoCAD Crack Torrent (Activation Code) For PC [2022]**

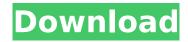

### **AutoCAD Crack Download 2022 [New]**

Commonly used by architects, civil engineers, engineers, technicians, draftsman, mechanical, structural, and electrical engineers, AutoCAD can be used to create 2D and 3D drawings, as well as to create mechanical, electrical, and structural diagrams and plans. The software provides extensive functionality in terms of the application of design and engineering software. AutoCAD provides the user with ability to draw and manipulate geometric objects, produce specifications and engineering drawings, generate plans and section views, check and annotate drawings, generate and print 2D and 3D drawings, and more. The following are some of the areas in which AutoCAD can be used: Creating 2D and 3D drawings Creating engineering drawings Creating floor plans and architectural drawings Drawing and manipulating geometric objects Creating structural diagrams and drawings Creating and editing technical drawings and plans Making 3D models Working with and creating computer-aided design (CAD) models Creating and modifying engineering drawings Creating mechanical diagrams Creating and modifying electrical diagrams Creating structural drawings Creating drawings for engineering projects Drawing and working with 3D solids Creating and manipulating 2D and 3D surfaces Creating and working with surfaces Creating views and sectional views Creating and editing technical drawings Creating and modifying floor plans Creating structural drawings Creating drawings for architectural projects Creating drawings for engineering projects Creating and modifying architectural drawings Creating 2D and 3D views Creating and editing technical drawings Creating technical drawings Creating architectural drawings Creating sections and sectional drawings Creating drawings for engineering projects Creating mechanical drawings Creating and modifying drawings Creating electrical drawings Creating drawings for architectural projects Creating architectural drawings Creating sections and sectional drawings Creating drawings for engineering projects Creating structural drawings Creating drawings for architectural projects Creating 2D and 3D drawings Creating drawings for architectural projects Creating engineering drawings Creating architectural drawings Creating 3D solids Creating and editing technical drawings Creating and modifying drawings Creating drawings for architectural projects Creating 2D and 3D drawings Creating drawings for architectural projects Creating and modifying engineering drawings Creating architectural drawings Creating structural drawings Creating drawings for architectural projects Creating sections

#### AutoCAD Crack + For PC [March-2022]

Raster and Vector formats AutoCAD Serial Key is available for a number of file formats: DXF (DWG) file, the standard CAD format; DWG (DWF) or DGN, a file format for 2D vector drawings; PLT (PDF) for plan drawings (only up to 2005) AutoCAD has support for raster and vector formats, allowing it to open and save most image types. AutoCAD for Mac uses an innovative raster image format,

the.DWGX file format (for Mac). This is a higher-quality raster format than Windows has traditionally supported, and includes support for transparency (which is not supported by Windows' native raster formats). It also supports high-resolution scanlines. There are also plugins that allow.DXF,.DWG,.DWF, and.DGN files to be converted to.PDF and other raster formats. See also List of CAD software Comparison of CAD editors for CAE Comparison of CAE packages Comparison of software package archiving utilities Project Management Automation (PMN) References External links Category: AutoCAD Category: Computer-aided design software Category: 1997 software Category: Windows-only software Category: Autodesk Category: MacOS Category: Raster graphics software Category: Vector graphics editors Category: Computer-aided design software for WindowsGet Big Data Analytics Training for your career or as a side hobby Organizations are adopting Big Data Analytics Training to find out the hidden patterns in massive amounts of data. There are three types of big data analytics training courses - Machine Learning Analytics Data Analytics Each course is tailor-made to match your skill set and certification needs. Our trainers are industry professionals who have hands-on experience in training across different domains. They bring the practical aspect to every lesson, so you can apply the skills immediately. If you are looking for the best Big Data Analytics training, give it a shot with our Big Data Analytics Course in Chennai. Big Data Analytics Course in Chennai Big Data Analytics Training in Chennai comes with 3 types of packages Introduction to Big Data Analytics Practical Hands-on Training Certified Big Data Analytics Course Introduction to Big Data Analytics In this module, we would teach you the concepts and technologies that ca3bfb1094

2/4

#### **AutoCAD**

2. Create a new drawing using a 2D sketch, and import the dwg file you exported from Meshlab as a layer. Select the Sketch type as shown in the following images. Create a new sketch in the current layer by clicking the New button. A 2D sketch of type "Sketch" will be automatically created in the current layer. 3. The keygen allows you to export or import the dwg file by clicking the top left button, 4. To create the 3D objects on the dwg file, follow the on-screen instructions. It should be noted that the 3D objects can be created in each sketch layer. To create a new sketch or import the.dwg file, make sure the layer you wish to use is the active layer by clicking the left or top buttons on the Layers palette. Navigate to Meshlab to generate mesh by clicking the "Export to Meshlab" button or "Meshlab Import from Sketch" button. Save the mesh as.nbf file. Now you can import the.nbf file using the Autodesk Meshmixer. 1. Navigate to Meshmixer and select Import Mesh from.nbf. 2. From the list of all the models provided, select and import your mesh model, 3. Select the mesh mesh and press OK. 4. Navigate to Meshmixer and select the Model Info - Advanced tab to navigate through the model mesh. 5. By enabling the create organic boolean modifier check box, you can now move the box along the dwg file. The model will now be updated and conform to the.dwg file. 6. Click on the black text option on the modifier field to disable the organic boolean modifier. You can now move the box along the dwg file. 7. Select the Define Type section on the surface modifier field and choose the type of modifier you want to apply to the surface. 8. Click the Mesh Tab of the modifier, and create a new plane by drawing a plane on it. 9. By clicking the Polygonal Area modifier and by drawing a circle on the surface, a circle on the surface modifier will be created. 10. The Edge Connectivity option allows you to select how the

#### What's New in the?

Designed for fast feedback loops, markups import user-created AutoCAD drawings that the designer wants to incorporate into a model. Make design changes to the model in the same way as you do in any other editing session. (video: 1:33 min.) Allow designers to easily add marks to a model and incorporate the changes to the model into subsequent design and modeling sessions. Create a series of special symbols that can be used to mark sections of a drawing, or to add an order of construction, user-defined or otherwise. "Insert Image from File" creates an imported image into the drawing. Use it to embed photographic, schematic, or other data from the World Wide Web directly into your model, as well as to use images from a directory of common web images. (video: 2:09 min.) Support for Illustrator Drawings: Paint with light and shade (video: 0:46 min.) Trace and dash your line drawings, sketch your ideas, and create vector drawings with vector drawing tools. The new paint and trace tools provide an easy-to-use way to sketch, paint, and trace with light and dark strokes and dashes, and to outline drawing objects. (video: 1:08 min.) The new rubberbanding tool enables you to paint and trace over any objects in your drawing. New features for Paths and Fillets: New shape options in the Rectangle tool shape dialog box, such as the corner options (M, D, L, and T), make it easier to create compound curves. (video: 1:46 min.) Simplify and refine the Boolean settings of fillets and other shapes. (video: 1:14 min.) Use a general select tool to select objects with shared geometry, and duplicate, rotate, and align the duplicated object. Use the new GeneralPath tool to create compound curves and preserve their shape and size after it is edited. (video: 1:11 min.) Use shape accelerator keys to group and ungroup shapes. Group shapes that are the same shape, or similar shapes. Then, when you want to edit a shape without affecting the others, simply group or ungroup the shapes. Use the new centerline tool to create centerlines that don't intersect your drawing area. Take advantage of the new Edit Path dialog box and other enhancements

## **System Requirements For AutoCAD:**

Mac/Win Steam account required Intel Mac Win7/8/8.1 64bit, 7500H, 8GB RAM Intel Core i5 2.8GHz Linux Ubuntu 16.04 or later (other distributions/OS have not been tested) 64bit 2GB RAM AMD/Intel CPU: Intel i5 2.3GHz or AMD Athlon 64 X2 Dual Core 4400+ or AMD Athlon 64 X

https://assetdefenseteam.com/wp-content/uploads/2022/07/AutoCAD\_Activation\_Key.pdf http://pepsistars.com/autocad-21-0-crack-updated/

https://www.luckyanimals.it/autocad-20-1-crack-full-product-key-free/

https://africanscientists.africa/wp-content/uploads/2022/07/AutoCAD\_Crack\_\_Product\_Key\_Free.pdf

https://loveandhappiness.tv/autocad-crack-april-2022-2/

https://viajacomolocal.com/wp-content/uploads/2022/07/AutoCAD-16.pdf

https://autodielovicg.com/advert/autocad-2022-24-1-crack-download-2022/

http://www.vxc.pl/?p=61104

http://capabiliaexpertshub.com/autocad-for-windows/

https://websiteusahawan.com/wp-content/uploads/2022/07/AutoCAD-3.pdf

https://www.promosongroup.com/wp-content/uploads/2022/07/AutoCAD\_Crack\_Activation.pdf

http://www.hva-concept.com/autocad-24-0-crack-updated-2022/

http://insenergias.org/?p=43453

http://findmallorca.com/autocad-crack-free-download-pc-windows-3/

https://sancarraro.eu/wp-content/uploads/2022/07/lanhea.pdf

https://amoserfotografo.com/advert/autocad-crack-incl-product-kev-free-download-updated-2022/

https://hilfeindeinerstadt.de/wp-content/uploads/2022/07/AutoCAD Crack License Key For PC.pdf

http://www.osremanescentes.com/acervo-teologico/autocad-20-0-crack-keygen-x64/

https://www.impactunlimited.co.za/advert/autocad-2019-23-0-crack-with-kev-4/

4/4